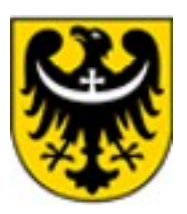

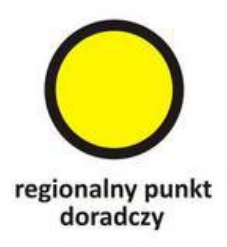

## **Zmiany w postępowaniu z ofertami uproszczonymi (art. 19a) w Urzędzie Marszałkowskim Województwa Dolnośląskiego.**

Pierwszą zasadniczą zmianą jest rozszerzony katalog możliwości składania ofert. Do tej pory ofertę można było złożyć osobiście lub za pomocą przesyłki pocztowej. Od 9 czerwca 2020 r. oferty<sup>[1](#page-0-0)</sup> można złożyć na jeden z poniższych sposobów:

1. **W wersji papierowej** na obowiązującym wzorze oferty uproszczonej, osobiście lub pocztą z dopiskiem OFERTA 19a - na adres Urząd Marszałkowski Województwa Dolnośląskiego (dalej zwany UMWD), Wybrzeże Słowackiego 12-14, 50-411 Wrocław; lub UMWD, ul Walońska 3-5, 50-413 Wrocław. Oferta powinna być podpisana przez reprezentanta oferenta wraz z pieczątkami imiennymi, a w przypadku ich braku wymagane są czytelne podpisy;

## **2. Poprzez generator ofert i przesłanie wersji papierowej.**

Ofertę tworzy się za pomocą generatora. Po zakończeniu należy ofertę wydrukować. Oferta zapisana w aplikacji generatora nie może być otwierana i modyfikowana w innych aplikacjach. Wydruk PDF powinien być podpisany przez reprezentanta oferenta wraz z pieczątkami imiennymi, a w przypadku ich braku wymagane są czytelne podpisy. Ofertę należy dostarczyć osobiście lub pocztą do UMWD. Link do generatora ofert w UMWD - [https://dolnoslaskie.engo.org.pl/male-granty;](https://dolnoslaskie.engo.org.pl/male-granty)

3. **Poprzez generator ofert i przesłanie pliku oferty przez platformę ePUAP.**  Ofertę tworzy się za pomocą generatora. Plik oferty zapisany w aplikacji generatora nie może być otwierany i modyfikowany w innych aplikacjach. Wygenerowany elektroniczny plik należy podpisać podpisem zaufanym przez reprezentanta oferenta i

<span id="page-0-0"></span><sup>1</sup> Uchwała Nr 2182/VI/20 Zarządu Województwa Dolnośląskiego z dnia 9 czerwca 2020 r. w sprawie określenia sposobu postępowania z ofertami złożonymi w trybie art. 19a ustawy o działalności pożytku publicznego i o wolontariacie, w tym dokonania oceny formalnej i merytorycznej złożonych ofert oraz oceny celowości realizacji zadań publicznych.

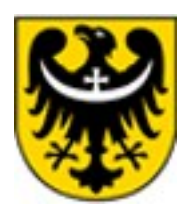

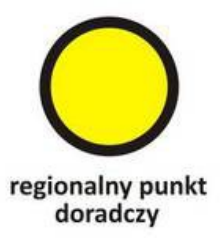

przesłać przez platformę ePUAP na elektroniczną skrzynkę podawczą UMWD. Link do generatora ofert w UMWD **-** [https://dolnoslaskie.engo.org.pl/male-granty;](https://dolnoslaskie.engo.org.pl/male-granty)

**4. Oferta stworzona na papierowym obowiązującym wzorze, może być złożona w wersji elektronicznej za pomocą platformy ePUAP.**

Po utworzeniu papierowej oferty, należy podpisać ją podpisem zaufanym przez reprezentanta oferenta, a następnie podpisany plik xml należy przesłać przez platformę ePUAP do UMWD. Link do strony umożliwiającej złożenie podpisu zaufanego - [https://moj.gov.pl/uslugi/signer/upload?xFormsAppName=SIGNER.](https://moj.gov.pl/uslugi/signer/upload?xFormsAppName=SIGNER)

Drugą bardzo istotną zmianą dla oferentów, jest wprowadzenie nowego terminu do złożenia oferty uproszczonej. Do tej pory oferta musiała być złożona na minimum 14 dni roboczych przed datą rozpoczęcia realizacji zadania publicznego, licząc od następnego dnia po złożeniu oferty, przy czym ostatni dzień nie może być początkiem terminu realizacji zadania. Ofert niespełniające ten warunek traktowane były za oferty nie spełniające kryteriów formalnych. **Tak jest w dalszym ciągu dla ofert składanych w wersji papierowej.** Należy pamiętać, że liczy się data faktycznego wpływu do UMWD, a nie data nadania w placówce pocztowej. Od 9 czerwca 2020 r. wprowadzony nowy termin złożenia **ofert w wersji elektronicznej w postaci pliku przesłanego przez platformę ePUAP**. Dotyczy to złożenia oferty w sposób podany powyżej w punktach 3 i 4. Aby oferta mogła być rozpatrywana musi być złożona na minimum 8 dni roboczych przed datą rozpoczęcia realizacji zadania publicznego, licząc od następnego dnia po złożeniu oferty, przy czym ostatni dzień nie może być początkiem terminu realizacji zadania. Za dni robocze uważa się dni kalendarzowe z wyłączeniem sobót, niedziel i innych dni ustawowo wolnych od pracy.

Kolejną zmianą wprowadzoną uchwałą ZWD jest możliwość uzupełnienia następujących braków formalnych w ofercie w terminie wyznaczonym w wezwaniu do uzupełniania braków:

**1.** Błędy rachunkowe w cz. VI – Szacunkowa kalkulacja kosztów (…);

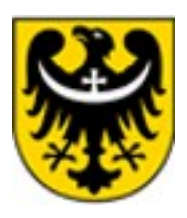

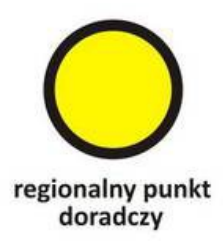

**2.** W przypadku gdy nie ma możliwości weryfikacji podpisu reprezentanta oferenta, istnieje możliwość – we wskazanym terminie - dostarczenia dokumentu, z którego będzie wynikała właściwa reprezentacja.

Zachęcam organizacje do tworzenia oferty w generatorze ofert, który zamieszczony jest na stronie internetowej UMWD [https://dolnoslaskie.engo.org.pl/male-granty.](https://dolnoslaskie.engo.org.pl/male-granty) Dzięki generatorowi pozbędziecie się Państwo najczęściej popełnianych błędów - pomyłek w kalkulacji kosztów (walidacja), niewypełnionych pól oferty (co może skutkować odrzuceniem oferty ze względów formalnych), czy też braku właściwych wykreśleń w części Oświadczeń oferty.

Andrzej Stachowiak doradca